## **update\_concept\_totalnum**

The **update concept totalnum** message is used to populate the patient's total count information (totalnum) in the metadata table. This service is used to synchronize the TOTALNUM value in the metadata table, if there is updates to just the datamart tables. Syncing the TOTALNUM column helps in the query performance and also it is displayed in the Ontology's navigation view.

## Update the TOTALNUM in the Metadata Table

To update the patient total count, the sequence of events is as follows:

- 1. The client specifies a request to start the update patient count process.
- 2. The ontology server returns the status of the patient count process

## update\_concept\_totalnum Request Message

This message accepts the operation type parameter.

**Example:**

<update\_concept\_totalnum operation\_type = "restart\_only | synchronize\_all"> </update\_concept\_totalnum>

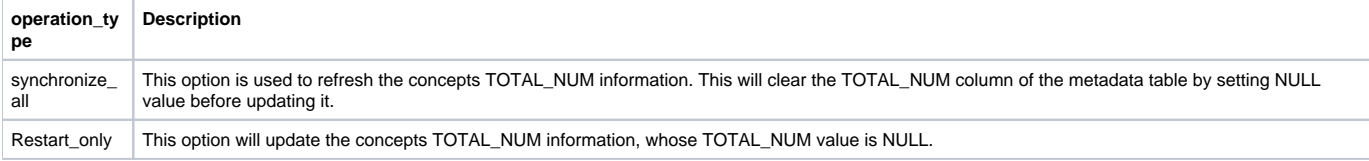

## update\_concept\_totalnum Response Message

A status type of DONE or ERROR is specified in the response header. The <message\_body> provides the information about the state of the process. **Example:**

<message\_body> <ontology\_process\_status> <process\_id>1</process\_id> <process\_type\_cd>ONT\_PATIENT\_COUNT\_UPDATE</process\_type\_cd> <process\_step\_cd>PROCESSED 10/95900</process\_step\_cd> <process\_status\_cd>PROCESSING</process\_status\_cd> <start\_date>2010-04-05T00:00:00.000-04:00</start\_date> <end\_date>2010-04-05T00:00:00.000-04:00</end\_date> </ontology\_process\_status> </message\_body>

The **process\_status\_cd** provides information about the status of the step identified at the process\_step\_cd.

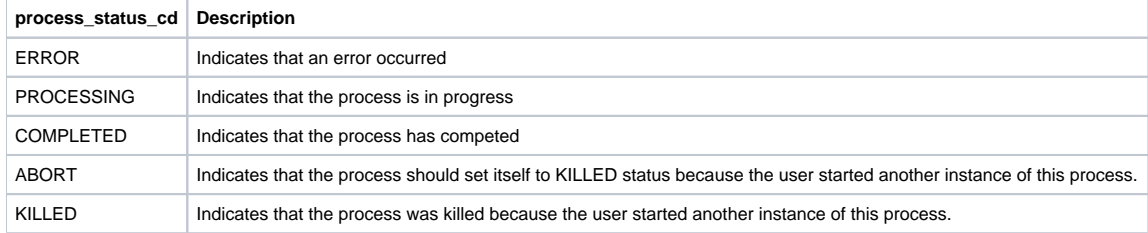